# South Dakota Library Network

# ALEPH v21 Staff User Upgrade Information Circulation and ILL

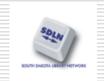

South Dakota Library Network 1200 University, Unit 9672 Spearfish, SD 57799 www.sdln.net

© South Dakota Library Network, 2013 ©Ex Libris (USA), 2013 Modified for SDLN Version 21

# Circulation

- Audio Alert Return Item on Hold (v20)
- New option circulation request refusal
- Return Load Patron (v20)
- Email validation check tab100
- Log for patron record changes new report
- Accrued fine total display
- Popup loan note
- Delete lost items new report
- HTML format emails
- New filters for cash-06 report patron status, patron type, active patron
- New display of patron blocks when returning/loaning

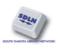

Audio Alert – Return Item on Hold (v20)

- A new variable, OnHoldReturn= has been added to the PC file: circ.ini
- It enables the playing of a specific audible alert when an item on hold is returned in the circulation module
- See "Changing Client Sounds" for information on how to enable sounds:

http://www.sdln.net/staff/TrainingDocs/Systems/Changingclientsounds.pdf

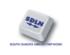

#### Here is the new line in circ.ini [Error Action] section

[ErrorAction] NoUser=N NoBorrower=N LoanError=N ReturnError=N UserError=N ItemError=N ClaimReturn=N LostReturn=N LoanDenied=N ReturnDenied=N ItemTransfer=N ItemRequested=N LoanSuccess=N ReturnSuccess=N OnHold=N UserVerification=N RemoteReturn=N OnHoldReturn=N

4

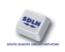

New option – circulation request refusal

- It is now possible to refuse hold, photocopy, and booking requests
- A new option has been added to the Requests menu in the Circulation module – Print letter - refusal
- This option enables the printing of a refusal letter, including the refusal reason
- The request is moved to the History log with Refused status
- A Circulation Logger record is created, including the refusal reason

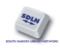

#### New option – circulation request refusal

#### Here is the hold requests menu in version 21

|   | ALEPH Circulation - Version 21       | Lib | brary: USM50          | ) - U | SMAF   | RC Administrative (USM50) Serve        | er: il-alepl |
|---|--------------------------------------|-----|-----------------------|-------|--------|----------------------------------------|--------------|
|   | ALEPH View Patrons Items Circulation | F   | Requests Repo         | rts * | *Servi | ces Help <mark>?</mark>                |              |
|   | B-034916                             |     | Hold Requests         | 8     | •      | Create Hold Request                    | Ctrl+R       |
| 1 |                                      |     | Photocopy Requests 🕨  |       |        | Delete Multiple Hold Requests          | Ctrl+O       |
| , |                                      |     |                       |       |        | Delete Single Hold Request by Barcode  | Ctrl+D       |
|   |                                      | Γ   | Liet of Hold Pag      | uarte | 1      | Print Letter - Hold Request Filled     | Ctrl+L       |
| I | Patron Activity                      | í L | List of Hold Requests |       |        | Print Letter - Hold Request Not Filled | Ctrl+W       |
|   | [1] Loans (6)                        |     | Doc No Bibliograp     |       |        | Print Letter - Hold Request Refused    | Ctrl+B       |

The "Refused" letter also exists for photocopy requests and Booking Requests

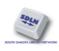

#### Return Load Patron (v20)

- A new variable, ReturnLoadPatron, has been added to the PC file: circ.ini
- It enables loading patron information after completing the Return action
- To activate this feature, add the following lines to circ.ini:

[Return] ReturnLoadPatron=Y

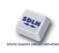

#### Return Load Patron (v20)

- Possible values: Y/N
- Y Supports the new functionality: load patron context after return is done
- N Default. Maintain the current functionality: return does not load patron context
- Note! This feature refers only to the Return action activated via the Return tab

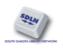

#### Email validation check – tab100

- New functionality has been added to check the validity of a patron's e-mail address
- The following new tab100 flag has been added: EMAIL-VALIDATION
- Possible values for EMAIL-VALIDATION: Y / N
- Y: The system performs a patron's e-mail validation check and displays a message if the e-mail address is not valid (warning message, not a block)
- The check is activated when the patron address is updated and the e-mail field is populated
- It is performed when the address is updated via GUI, OPAC, PLIF loader, DLF-API, and X-services
- N: Default. No validity check is performed

#### Email validation check – tab100

If the flag is set to Y, the validation includes:

- Syntax check
  - Existence of only one "at" symbol (@)
  - Existence of a dot after the "at" symbol (@)
  - No space in the e-mail address
- Domain existence check: a check confirming that the remote server exists

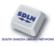

#### Log for patron record changes

- A new log records changes made to the patron record, the name of the user who implemented the change, and the time and date the change was made
- The log is created when one of the following is added, updated, or deleted in the patron record :
  - global patron record
  - local patron information
  - address information
  - patron IDs

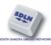

#### Log for patron record changes

The following new components have been added:

- A new ORACLE table, Z307 of usr\_library, for recording changes made on patron's related entities
- A new configuration table, tab\_patron\_log.eng, which defines the actions that trigger patron log creation (Z307)
- A new batch service, cir-27, which produces a report of changes made for patron records

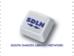

#### Log for patron record changes

| Patron Record Log  | Changes Report (cir-27) - USM50                                                                                                  |                        |  |  |  |  |  |
|--------------------|----------------------------------------------------------------------------------------------------|------------------------|--|--|--|--|--|
| * Output File      | changes_20120103                                                                                                    | Submit                 |  |  |  |  |  |
| Patron ID          |                                                                                                    | View History           |  |  |  |  |  |
| Change Date (From) | 03/01/2012                                                                                                    | Here we are retrieving |  |  |  |  |  |
| Change Date (To)   | 03/01/2012                                                                                                    | all changes for all    |  |  |  |  |  |
| Log Type           |                                                                                                    | patrons made on Jan.   |  |  |  |  |  |
|                    | Update global Patron - Details<br>Update global Patron - Blocks<br>Update local Patron - Details<br>Update local Patron - Blocks | 03, 2012               |  |  |  |  |  |
|                    | Update local Patron - Privileges<br>Update Patron ID Info                                                                        |                        |  |  |  |  |  |
| Report Format      | Standard                                                                                                    |                        |  |  |  |  |  |
| Runtime:           | Today                                                                                                    |                        |  |  |  |  |  |
| At:                | O'clock:                                                                                                    |                        |  |  |  |  |  |
| Library:           | USM50                                                                                                    |                        |  |  |  |  |  |

#### Log for patron record changes

#### The changes appear in the report

| 03/01/2012    |           |               |            |                                        |  |
|---------------|-----------|---------------|------------|----------------------------------------|--|
| patron-change | -report-0 | 00            |            |                                        |  |
|               |           | Patron        | Record Log | Changes Report                         |  |
| Active (ADM-) | ibrary:   | USM50         |            |                                        |  |
| Patron ID:    |           | ALL           |            |                                        |  |
| From Date:    |           | 03/01/2012    |            |                                        |  |
| To Date:      |           | 03/01/2012    |            |                                        |  |
| Patron ID     |           | Date/Time     | User       | Change Info                            |  |
| 00000012      | 03/01/    | 2012 05:02:55 | MASTER     | New patron ID created                  |  |
| 00000012      | 03/01/    | 2012 05:01:11 | MASTER     | Update of patron addresses             |  |
| 00000012      | 03/01/    | 2012 04:59:33 | MASTER     | Update of local patron record-Details  |  |
| 00000012      | 02/01/    | 2012 04:58:42 | MASTER     | Update of global patron record-Details |  |

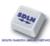

Accrued fine total display Adding a display of the accrued fine on overdue items that haven't been returned yet.

The accrued fines are added to the following screens:

- Patron information in the loan session screen
- Patron information in the return session screen
- Patron's cash list screen

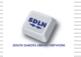

Loan Session: Patron Lisa Michaels has overdue items with the accrued fine of 3.50, currently owing 2.00

Return Session: if you return the item with the accrued fine, the balance will be updated and the Accrued fine set to 0.00.

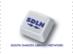

Cash List: If there are overdue items that will create a fine after return, you will see the current amount of accrued fines here.

| 10 2 0 D 7 A                                      | 1. Active Cash 2. Cash Histo          | ry 3. Cancelled Transactions 4. All Tra | insactions |          |           |             |            |                  |                |             |            |            |            |               |     |
|---------------------------------------------------|---------------------------------------|-----------------------------------------|------------|----------|-----------|-------------|------------|------------------|----------------|-------------|------------|------------|------------|---------------|-----|
| Patron Activity                                   | · · · · · · · · · · · · · · · · · · · |                                         |            |          |           |             |            |                  |                |             |            |            |            |               |     |
| [L] Loans (0)                                     | Bibliographic Info                    | Description                             | Credit De  | ebit Net | Amount VA | Date        | Status     | Item Sublibra    | Cash Sublibra  | Item Status | Collection | Loan       | Due        |               |     |
| [C] Cash (5.50 in debit)                          | Tun-huang hsüeh /                     | Loan                                    | 2.         | .00 2.0  | 0 0.0     | 0 2012/06/2 | 8 Not paid | East Asian       | East Asian     | On order    | General    | 2012/06/28 | 2012/07/26 | Pay Sum       |     |
| - [H] Hold Requests (0)                           |                                       |                                         |            |          |           |             |            | Library          | Library        |             |            | 1531       | 2359       | Des Calanda   | 51  |
| <ul> <li>[P] Photocopy Requests (0)</li> </ul>    |                                       | Late return                             | 3.         | .50 3.5  | 0 0.0     | 0 2012/08/0 | 2 Not paid | East Asian       | East Asian     | On order    | General    | 2012/06/28 | 2012/07/26 | Pay Selected  | -   |
| - [I] ILL Requests (0 ; 0/0)                      |                                       | <0007 0000                              |            |          |           |             |            | Library          | Library        |             |            | 1531       | 2359       | New           |     |
| - [X] Proxies/Sponsor (0)                         |                                       | D .50>                                  |            |          |           |             |            |                  |                |             |            |            |            | Waive         | 1   |
| [R] Reading Room                                  | 1                                     |                                         |            |          |           |             |            |                  |                |             |            |            |            |               | -1  |
| - [U] Routing Lists                               |                                       |                                         |            |          |           |             |            |                  |                |             |            |            |            | Partial Waive | e   |
| -[S] Circulation Summary                          |                                       |                                         |            |          |           |             |            |                  |                |             | Sort Type  | Title      |            | Print         |     |
| <ul> <li>[Z] Circulation Log (2012/08/</li> </ul> |                                       |                                         |            |          |           |             |            | Accrue           | d Fine: 0.00   |             |            |            |            |               | -11 |
| - [K] Booking List (0)                            |                                       |                                         |            |          |           |             |            |                  |                |             |            |            |            | By Sublibrary | y   |
| [A] Title Req (0)                                 |                                       |                                         |            |          |           |             | ٩          | Amount managemen | 10.000 June    |             |            |            |            | Circ Log      |     |
| Patron Registration                               |                                       |                                         |            |          |           |             |            | Se               | ubtotal: -3.50 |             |            |            |            | Cut Nut       | -11 |
| <ul> <li>[G] Global Patron Information</li> </ul> |                                       |                                         |            |          |           |             |            | Sum              | to Pay: 5.50   |             |            |            |            | ⊆ash Note     |     |
| <ul> <li>[O] Local Patron Information</li> </ul>  |                                       |                                         |            |          |           |             |            |                  |                |             |            |            |            |               |     |

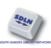

#### Popup loan note

Aleph is enhanced to display the 'loan note' as a popup message as part of the 'return item' workflow.

#### Check the new Return Option Display Loan Note/s

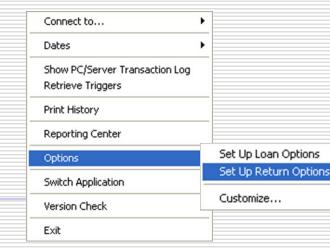

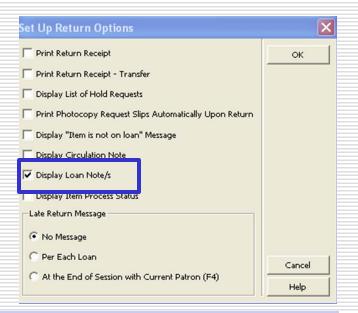

#### Delete lost items – new report

When a loan is declared "Lost", the patron is obliged to pay a fee according to the library's policy. The loan status is changed to "Lost".

Staff manually deletes the loan from the patron's loan list and changes the item process status to Withdrawn or another relevant process status.

These steps are often missed, causing the lost item to remain on the patron loans list indefinitely. This complicates maintenance of the database, since the item record cannot be deleted and the items will not be withdrawn in a timely manner.

Now we are able to automatically delete all loans where the item has been claimed to be lost, and its cost was paid by the patron.

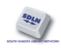

#### Patron 00000036 has a regular loan:

| ALEPH View Patrons Items Circulation                 | on Requests Reports *Serv                 | /ices Help <mark>?</mark> |           |          |  |  |
|------------------------------------------------------|-------------------------------------------|---------------------------|-----------|----------|--|--|
| ③ 00000036 ··· → Aadla                               | nd, Dustin (00000036/B-034                | 916) *Patron has Bloc     | ks/Notes* |          |  |  |
|                                                      |                                           |                           |           |          |  |  |
| ©> ≌ ©   O   ¥   #                                   | 1. List of Loans 2. Patron's Loan Summary |                           |           |          |  |  |
| Patron Activity                                      |                                           |                           |           | <i>r</i> |  |  |
| - [L] Loans (6)                                      | Bibliographic Info                        | Due Date                  | Hour      | Barcode  |  |  |
| [C] Cash (180.70 in debit)<br>[H] Hold Requests (10) | Best of country chicken /                 | 2012/08/20                | 1635      | 50209-10 |  |  |

We highlight the loan and press on "Lost":

Lost

We enter the amount that the item costs:

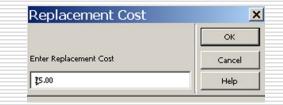

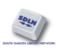

#### Now instead of "Due Date" we see "Lost":

| ALEPH View Patrons Items Circulation                                               | n Requests Reports *Se            | ervicesHelp <mark>?</mark> |           |          |
|------------------------------------------------------------------------------------|-----------------------------------|----------------------------|-----------|----------|
| [00000036     ]     ]     ]     [00000036     ]     ]     ]     ]     Aadlar     ] | id, Dustin (00000036/B-0          | 34916) *Patron has Bloc    | ks/Notes* |          |
|                                                                                    |                                   |                            |           |          |
|                                                                                    | 1. List of Loans 2. Patron's Loan | n Summary                  |           |          |
| Patron Activity                                                                    |                                   | Landard                    | co.       | 1        |
| [L] Loans (6)                                                                      | Bibliographic Info                | Due Date                   | Hour      | Barcode  |
| [C] Cash (260.70 in debit)<br>[H] Hold Requests (10)                               | Best of country chicken /         | Lost                       |           | 50209-10 |

At this stage, if the patron owes money for this item, we pay the relevant sum. Otherwise, cir-84 will not handle this loan/item.

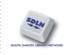

#### First run cir-84 with update-database=N:

| Report / Delet                   | e "Lost" Ioans (cir-84) - USM50                                                            |   |
|----------------------------------|--------------------------------------------------------------------------------------------|---|
| * Output File                    | cir84out                                                                                   | Ţ |
| Sublibrary                       | All The Gush Etzion Intl. Library Medicine Library East Asian Library Humanities Library   |   |
|                                  | Main Undergraduate                                                                         | - |
| Patron Statuses                  | All Officer Staff Graduate student Undergraduate student Extension School degree candidate | • |
| Change to Item Process<br>Status | Missing                                                                                    | J |
| Update Database?                 |                                                                                            |   |
|                                  | C Yes                                                                                      |   |

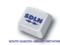

#### You will get a report like this:

|   |                                                                                                    |            | 1            | Deleted L  | ost L       | oans R       | eport           |            |                |           |  |
|---|----------------------------------------------------------------------------------------------------|------------|--------------|------------|-------------|--------------|-----------------|------------|----------------|-----------|--|
| # | Bib Info                                                                                                    | Loan Date  | Loan<br>Hour | Due Date   | Due<br>Hour | Barcode      | Sublibrary      | Collection | Item<br>Status | Patron ID |  |
| 1 | Best of country<br>chicken / [editor,<br>Beth Wittlinger].<br>Greendale, WI :<br>Reiman Media<br>Group, 2005.<br>112 p. : col. ill. ;<br>29 cm. | 2012/07/22 | 1635         | 2012/08/20 | 1635        | 50209-<br>10 | Main<br>Library | General    | Cataloging     | 0000036   |  |

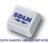

If you run cir-84 with update-database=Y, the report will look the same, but the loans will be deleted and the item-process-status is changed to "MS":

| ALEPH Cataloging - Ver                  |                                 |                               | and the second second se | and the second second se | erver         |                       |          |
|-----------------------------------------|---------------------------------|-------------------------------|----------------------------------------------------------------------------------------------------|----------------------------------------------------------------------------------------------------|---------------|-----------------------|----------|
| ALEPH View Cataloging Items             | Ealt Actions Ealt Lext          | Record Manager Remi           | ote "Services Hi                                                                                                    | eip [                                                                                                    |               |                       |          |
|                                         |                                 |                               |                                                                                                    |                                                                                                    |               |                       |          |
| ADM Sys No.                             |                                 | BIB= 50209 ADM= 50            | 209 - Best of cou                                                                                                    | ntry chicken / ()                                                                                                    | Year:         |                       |          |
| 12 0 13 48 1                            | Items List                      |                               |                                                                                                    |                                                                                                    |               |                       |          |
| ⊙ [1] Functional ○ [2] Overview         |                                 |                               |                                                                                                    | o kitaa                                                                                                    |               |                       |          |
|                                         | Seq.                            | B-C                           |                                                                                                    | Sublibrary                                                                                                    |               |                       |          |
| 🖻 [L] Items List (0/1)                  | 10                              | 50209-10                      |                                                                                                    | Main Library                                                                                                    |               |                       |          |
| - · · · · · · · · · · · · · · · · · · · | 1. Item Display 2. General Info | ormation (1) 3. General Infor | mation (2)   4. Serial Infi                                                                                                    | ormation   5. Serial Lev                                                                                                    | rels   6. HOL | Links                 |          |
|                                         |                                 |                               |                                                                                                    |                                                                                                    | 1             |                       |          |
|                                         | Barcode: 5020                   | 09-10                         | Item Status:                                                                                                    | 01                                                                                                    |               |                       |          |
|                                         | Sublibrary: WII                 | D                             | Item Process Status:                                                                                                    | MS                                                                                                    |               | Not in Process        | <b>_</b> |
|                                         | Collection: GEN                 | N                             | Enum. Level.1 (A)(Vol.)                                                                                                    |                                                                                                    | BD            | At bindery            |          |
|                                         | Copy Number:                    |                               | Enum. Level.2 (B):                                                                                                    |                                                                                                    | BP            | Bindery prep          |          |
|                                         | Material Type: BOO              | ок                            |                                                                                                    |                                                                                                    | CA            | Cancelled             |          |
|                                         | Hol. Link:                      |                               |                                                                                                    |                                                                                                    | CL<br>CT      | Claimed<br>Cataloging |          |
|                                         | 85X Type/Linking Number:        |                               | •                                                                                                    | Temporary Locatio                                                                                                    |               | Missing               |          |
|                                         | Call No. Type/Call No.:         | \$\$aTX750.5.C45\$\$b         |                                                                                                    |                                                                                                    | MS            | Lost                  |          |
|                                         |                                 |                               |                                                                                                    |                                                                                                    | NA            | Not arrived           |          |
|                                         | 2nd Call No. Type/Call No.      |                               |                                                                                                    |                                                                                                    | NP            | Not published         |          |
| SOLN                                    | Description:                    | aded by batch                 | ₽►                                                                                                    |                                                                                                    |               |                       | 2        |

HTML format emails

Emails from Aleph, up until v21, were in plain text, with an HTML file attached.

New drop down option is available in the Mail Attachment attribute, HTML Body Only.

| i 1<br>!!!!!!!!!!!!!!!!!!!!!!!!<br>!* | 2 3<br>1-1111111111,1111111111111111111111 | 4<br>! ! ! ! ! ! ! ! ! - ! ! ! ! |
|---------------------------------------|--------------------------------------------|----------------------------------|
| PLAIN-HTML                            | L Attachment Only                          | H<br>P<br>B                      |
| PLAIN-HTML                            | L Email Body Onlý                          | P                                |
| PLAIN-HTML                            | L Attachment and Email Body                | В                                |
| PLAIN-HTML                            | L HTML Body Only                           | L                                |

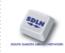

#### For each patron we now have this new option:

| G Global Patron Information                             | ILL Active Limit:          | 0140 |          | Budget:                   |                     |           |   |
|---------------------------------------------------------|----------------------------|------|----------|---------------------------|---------------------|-----------|---|
| [O] Local Patron Information<br>[D] Address Information | Sponsor's ID:              |      |          | Profile:<br>Home Library: | 00000036            |           |   |
| [T] Additional IDs                                      | Primary ID:<br>Proxy Type: | 00   |          | Dispatch Library:         |                     | •         |   |
|                                                         | Mail Attachment:           | P    | <u>ت</u> | Data Export Con           | sent<br>chment Only | *         | ] |
|                                                         |                            |      | F        | P Ema                     | il Body Only        |           |   |
|                                                         |                            |      | E        | 3 Atta                    | chment and Em       | nail Body |   |
|                                                         |                            |      | 1        | . HTM                     | L Body Only         |           |   |

#### Here is for ILL Partners:

| 1. Partner Info 2. Co | ommunication 3. Borrowing | ILL Unit   4. Lenoing IL | Unit 5. Gen. Contact | 6. Ship Contact | 7. Bill Contact           |   |
|-----------------------|---------------------------|--------------------------|----------------------|-----------------|---------------------------|---|
| Protocol Type         | British Library Format 💌  | Send Method              | EMAIL                | •               |                           |   |
| Server Address        |                           | Mail Attach (HTML)       | P                    | ▶ н             | Attachment Only           | * |
| Institution Symbol    |                           | Letter Format            | 00                   | P               | Email Body Only           |   |
|                       |                           |                          |                      | В               | Attachment and Email Body |   |
| -Locate Information   |                           | _                        |                      | - L             | HTML Body Only            |   |

#### **TAB100**:

#### PLAIN-ONLY attribute included only two values: "Y" and "N".

"Y" - Do not send an email attachment. Only plain text in the email body will be sent.

"N" - Send email attachments depending on the Mail Attachment definition.

New value, "**H**", was added to the PLAIN-ONLY attribute. This new value provides the ability for not sending an email attachment, Only HTML format in the email body will be sent.

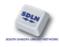

...\Alephcom\tab\Alephcom.ini

#### **DefaultSendMethod =** Possible values are

H (attached file), P(plain) or B(both).

Determines the default email method (html, both, plain) when no value comes from server, such as cases when the email was generated via the WEB OPAC.

Now we also have:

L (HTML Body)

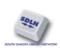

#### Send the "Patron Circulation Summary" by HTML email:

| ject: Patron Circulatio                                                                                                    |            |             |            |             |                      |                                               |             |    |
|----------------------------------------------------------------------------------------------------|------------|-------------|------------|-------------|----------------------|-----------------------------------------------|-------------|----|
|                                                                                                    | on Summary |             |            |             |                      |                                               |             |    |
|                                                                                                    |            |             |            |             |                      |                                               |             | 20 |
| 26/06/2012                                                                                                    |            |             |            |             |                      |                                               |             |    |
| oor-list-00                                                                                                    |            |             |            |             |                      |                                               |             |    |
|                                                                                                    |            |             |            |             |                      |                                               |             |    |
|                                                                                                    |            |             | Patron     | Circulation | Summary              |                                               |             |    |
|                                                                                                    |            |             |            |             |                      | Ex Libris University Libraries                |             |    |
|                                                                                                    |            |             |            |             |                      | 222 Aleph Causeway                            |             |    |
|                                                                                                    |            |             |            |             |                      | Chicsgo, IL 60614<br>thechoice@exlibris.co.il |             | =  |
|                                                                                                    |            |             |            |             |                      | Te# 773.404.5527                              |             |    |
|                                                                                                    |            |             |            |             |                      | 16# /13.404.0021                              |             |    |
| Justin Aadland                                                                                                    |            |             |            |             |                      |                                               |             |    |
| Farden St.                                                                                                    |            |             |            |             |                      |                                               |             |    |
| Boston MA 90917 90917                                                                                                    |            |             |            |             |                      |                                               |             |    |
| on MA 90917 90917                                                                                                    |            |             |            |             |                      |                                               |             |    |
|                                                                                                    |            |             |            |             |                      |                                               |             |    |
| atron ID:                                                                                                    | 00000036   |             |            |             |                      |                                               |             |    |
| auon ib.                                                                                                    |            |             |            |             |                      |                                               |             |    |
| au on 1D.                                                                                                    |            |             |            |             |                      |                                               |             |    |
|                                                                                                    |            |             |            |             |                      |                                               |             |    |
| Joans                                                                                                    | Der        | Description | C-112      | Collection  | C-IIN-1              | Poured                                        | Proxy       |    |
|                                                                                                    | Due Date   | Description | Sublibrary | Collection  | Call No. 1           | Barcode                                       | Proxy<br>ID |    |
| Dans<br>Bib Info<br>DA962 .R4                                                                                                    | Due Date   | Description | Sublibrary | Collection  | Call No. 1           | Barcode                                       |             |    |
| Dans<br>Bib Info<br>DA962 .R4<br>Redmond, John                                                                                        | Due Date   | Description | Sublibrary | Collection  | Call No. 1           | Barcode                                       |             |    |
| Bib Info<br>DA962 .R4<br>Redmond, John<br>Edward, 1856-1918:                                                                          |            | Description | Law        | ILL         |                      |                                               |             |    |
| Bib Info<br>DA962 .R4<br>Redmond, John<br>Edward,1856-1918:<br>Strong words from Mr.                                                  | 30/09/2011 | Description |            |             | Call No. 1 000000276 | Barcode<br>*1234*                             |             |    |
| Bib Info<br>DA962 .R4<br>Redmond, John<br>Edward, 1856-1918:<br>Strong words from Mr.<br>Redmond. : Treason to the                    | 30/09/2011 | Description | Law        | ILL         |                      |                                               |             |    |
| Bib Info<br>DA962 .R4<br>Redmond, John<br>Edward, 1856-1918:<br>Strong words from Mr.<br>Redmond.: Treason to the<br>toome rule cause | 30/09/2011 | Description | Law        | ILL         |                      |                                               |             |    |
| Bib Info<br>DA962 .R4<br>Redmond, John<br>Edward, 1856-1918:                                                                          | 30/09/2011 | Description | Law        | ILL         |                      |                                               |             |    |

New filters for cash-06 report

To increase the flexibility of the cash-06 service, by enabling the customer to filter by:

- Patron status
- Patron Type
- Active / Non active patrons

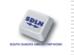

#### The following new components have been added:

| *Output File                   |                                                                                                    | Submit                                                        |
|--------------------------------|----------------------------------------------------------------------------------------------------|---------------------------------------------------------------|
| Sublibrary                     | All     Exlibris Demo Libraries     Medicine Library     Esst Asian Library     Humanities Library     Main Undergraduate     Law Library                                             | E<br>View History<br>Cancel<br>Help<br>F<br>Add to<br>History |
| Patron Status                  | All Faculty Officer Staff Graduate student Undergraduate student Extension School degree candidate                                                                                    | E                                                             |
| Patron Type                    | All Arts and Sciences Business School (student or employee) Central Administration (student or employee) College Library reserves Cataloging and processing Cross registered students | *<br>#                                                        |
| Include only Active<br>Patrons | ₢ No<br>○ Yes                                                                                                    |                                                               |
| Patrons Who Owe M<br>Than      |                                                                                                    |                                                               |
| True on Date                   | 20/08/2012                                                                                                    |                                                               |
| Report Format                  | Debt Notice                                                                                                    | <u> </u>                                                      |
| Runtime:                       | Today                                                                                                    |                                                               |
| At:                            | O'clock:                                                                                                    |                                                               |
| Library:                       | USM50                                                                                                    |                                                               |
| Print ID:                      | · ·                                                                                                    |                                                               |

31

# New display of patron blocks when returning/loaning

Patron related blocks will be displayed as part of the return and loan sessions. In addition - when patron retrieved in the patron bar - the upper bar display will include indication regarding the existence of blocks and notes.

The following has been added:

- A new label "Patron Blocks" in the user details
- A Message \*Patron has Blocks/Notes\* to indicate existing blocks and notes

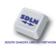

#### Patron has a global block

| Gebal Block 1:       91       90       Patron has no global blocks.         Gebal Block 2:       91       93       Patron consistently returns books late.         Gebal Block 3:       90       93       Patron latern lift in library - contact.<br>Circ deak         Gebal Hole 3:       93       Patron latern lift in library - contact.<br>Circ deak         Gebal Hole 3:       93       Patron latern lift in library - contact.<br>Circ deak         Gebal Hole 3:       90       90       New patron self registration - Web<br>Orthol.         Additional Hole 3:       90       New patron bell registration - Web<br>Orthol.       New patron bell registration - Web<br>Orthol.         "Worth Libra 3:       53       Patron be contact academic adviser       Image: Complete Record         "Worth Libra 3:       53       Patron Details       2. Global Blocks and Notes         "Worth Libra 3:       Image: Complete Record       Image: Complete Record         "Worth Libra 3:       53       Patron Details       2. Global Blocks and Notes         "Worth Libra 4:       Image: Complete Record       Image: Complete Record         "Worth State       Image: Complete Record       Image: Complete Record         "Worth State       Image: Complete Record       Image: Complete Record         Image: Complete Record       Image: Complete Record | Global Block 2:       00       01       Patron consistantly returns books late.         Global Block 3:       00       02       Disruptive behaviour in library         Global Hole 1:       03       Personal item left in library - contact<br>Circ desk         Global Nole 2:       04       Too many Claimed Returned Items         Global Nole 3:       50       New patron self registration - Web<br>OPAC.                                                                                                    |   |
|----------------------------------------------------------------------------------------------------|----------------------------------------------------------------------------------------------------|---|
| Gold Block 2:       0       0.1       Pation constantity returns books late.         Gold Block 3:       0       0.2       Disruptive behaviour in library         Gold Block 3:       0       0.3       Personal Aem left in library - contact<br>Circ dek         Gold Hole 1:       0.4       Too many Claimed Returned Items         Gold Hole 2:       0.4       Too many Claimed Returned Items         Gold Hole 1:       5.0       New patron self registration - Web<br>OPAC.         Additional Hole 2:       0.4       Too many Claimed Returned Items         Additional Hole 2:       0.4       Too contact academic adviser         "Prior Loade"       0       Patron to contact academic adviser         "Prior Loade"       0       Patron bit contact academic adviser         "Prior Loade"       0       Patron Details       2. Global Blocks and Notes                                                                                                    | Global Block 2:       00       01       Patron consistantly returns books late.         Global Block 3:       00       02       Disruptive behaviour in library         Global Hole 3:       03       Personal item left in library - contact<br>Circ desk         Global Hole 2:       04       Too many Claimed Returned Items         Global Hole 3:       50       New patron self registration - Web<br>OPAC.                                                                                                    |   |
| Global Block 3:       0       02       Disruptive behaviour in library         Global Hole 3:       03       Personal item left in library - contact         Global Hole 2:       04       Too many Claimed Returned Items         Global Hole 3:       50       New patron self registration - Web OPAC.         Additional Hole 3:       53       Patron to contact academic adviser         Additional Hole 2:       0       Complete Record         "Protected Fields:       0       Complete Record         "Potected Fields:       0       Sales         Stand Address       0       Patron Date         1. Global Patron Details       2. Global Blocks and Notes                                                                                                    | debal Block 3:     00     Disruptive behaviour in library       Gebal New 3:     03     Personal item left in library - contact<br>Circ desk       Gebal New 2:     04     Too many Claimed Returned Items       Gebal New 3:     50     New patron self registration - Web<br>OPAC.                                                                                                    |   |
| Global Holes 1:       US       Personal Refit Int BDray - Contact<br>Circ Gelak         Global Holes 2:       04       Too many Claimed Returned Items         Global Holes 3:       50       New patron self registration - Web<br>OPAC.         Additional Hole 2:       53       Patron to contact academic adviser         Patron Leader*<br>Protected Fields:       Complete Record         Defon Status       Image: Status         Defon Status       1. Global Patron Details       2. Global Blocks and Notes                                                                                                    | Global Note 3:     03     Personal nem left in library - contact<br>Circ desk       Global Note 3:     04     Too many Claimed Returned Items       Global Note 3:     50     New patron self registration - Web<br>OPAC.                                                                                                    |   |
| Global Hole 3:       50       New patron self registration - Web OPAC.         Additional Hole 3:       53       Patron to contact academic adviser         Additional Hole 2:       53       Patron to contact academic adviser         "Patron Leader"       Complete Record       Salue         "Potented Fields:       Complete Record       Salue         "Patron Salue       1. Global Patron Details       2. Global Blocks and Notes                                                                                                    | Global Nole 3: 50 New patron self registration - Web<br>OPAC.                                                                                                    |   |
| Additional Holes 2:<br>Additional Holes 2:<br>Patron Londow <sup>®</sup><br>Protected Fields:<br>Defroit Status<br>Expension Date<br>1. Global Patron Details 2. Global Blocks and Notes                                                                                                    | OPAC.                                                                                                    |   |
| Additional Note 21           53         Patron to contact academic adviser           "Protected Fields:         Complete Record           Protected Fields:         Detron Address           Patron Date         1. Global Patron Details           2. Global Blocks and Notes                                                                                                    |                                                                                                    |   |
| Protected Fields:  Period Fields:  Period Address  Period Status  I. Global Patron Details  2. Global Blocks and Notes                                                                                                    | 53 Patron to contact academic adviser                                                                                                    |   |
|                                                                                                    | Protected Fields:  Protected Fields:  Protected Fie | Ē |

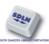

When calling up the patron for loan or return a note in the upper bar indicates, that there are Blocks/Notes.

|                                                                            | → Lisa Michaels (50/50) *Patron has Blocks/Notes*                  |
|----------------------------------------------------------------------------|--------------------------------------------------------------------|
| ® <mark>2 0 0 5</mark> 4                                                   | Patron Information                                                 |
| <ul> <li>● [1] Functional</li> <li>● [2] Overv</li> <li>□- Loan</li> </ul> | Patron Details Patron Blocks Patron I Click on tab 'Patron Blocks' |
| [S] Session                                                                |                                                                    |
| Patron Information<br>Patron Details Patron Blocks Patron                  | Notes   Patron Loans Summary                                       |
| Global Block (1)                                                           | Patron consistently returns books late.                            |

Local blocks may also be displayed and will display for all local levels at the same time.

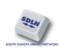

#### 

- Receive multi-item ILL requests: the functionality of receiving Multiple Items is available from the Receive button in the list of requests (Returnable Multi) and also under the Bulk Operation (Receive Returnable Multiple Items).
- Push to patron from ILL

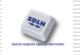

#### ILL items are delivered to the requesting library

| List of Requests    |                       |                 |            |             |                |          |       |                 |   |
|---------------------|-----------------------|-----------------|------------|-------------|----------------|----------|-------|-----------------|---|
| Title               |                       |                 | Request No | Status      | Last Activi    | Msg Rush |       |                 |   |
| Library science for | programmers (Vol 1 ar | nd 2).          | 1080       | Sent to sup | plier 29/11/11 | Wher     | n 🗠   | Locate          |   |
|                     |                       |                 |            |             |                | CONVE    | nient | Sepd            |   |
| \                   | 1                     | 1               |            |             | ( <b>!+</b> // | 4 - I-   |       | <u>R</u> eceive |   |
| we wi               | I receive a           | and mo          | ove to     | o the '     | 'items"        | tab      | L     | Return          |   |
|                     |                       |                 |            |             |                |          |       | Response        |   |
|                     |                       |                 |            |             |                |          |       | Print           |   |
|                     | Receive Returnab      | le Material     |            |             |                |          |       |                 | ! |
|                     | 7                     | Request         | )          | (           | 2. Items       |          |       |                 |   |
|                     |                       | Neguesi         | J          |             | 2. Keins       |          |       |                 |   |
|                     | Date Received         | 28/11/2011      | Þ          |             |                | ок       |       |                 |   |
|                     | Media Arrived         | Printed (Loan)  |            |             | •              | Refresh  |       |                 |   |
|                     | Expected Return Date  | 26/12/2011      | ►          |             |                |          |       |                 |   |
|                     | Item Status           | 72 Home Loan (0 | 2)         |             | •              |          |       |                 |   |
|                     | Supplier Currency     |                 | ►          |             |                |          |       |                 |   |
|                     | Supplier Cost         | 0.00            |            |             |                |          |       |                 |   |
|                     | Supplier Local Cost   | 0.00            |            |             |                |          |       |                 |   |
|                     | Patron Local Cost     | 8.50            |            |             |                |          |       |                 |   |
|                     | Note                  |                 |            |             | Ţ              |          |       |                 |   |
|                     | Shelving              |                 |            |             |                | Cancel   | 1     |                 |   |
|                     | Send Received Lette   | er To Supplier  |            |             |                | Help     |       |                 |   |
|                     |                       |                 |            |             |                | -        |       |                 |   |

36

#### After clicking "Add" the "Multiple Items" window opens to begin receiving

| Receive Re | turnable Mate    | rial     |   |                         | X             |
|------------|------------------|----------|---|-------------------------|---------------|
|            | 1. Request       |          | ſ | 2. Items                | )             |
| Barcode    | Circulatio       | n Note   |   | Add<br>Modify<br>Delete | ок<br>Refresh |
|            | Multiple Items   |          |   |                         |               |
|            | Item Barcode     | 613-177  |   |                         | ок            |
|            | Circulation Note | volume 1 |   | -<br>-                  | Close<br>Help |
|            |                  |          |   |                         | Cancel        |
|            |                  |          | ~ |                         | Help          |

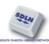

Because it is multi item we will click "Add" again. If it was single item we would click "OK" here.

| Receive Retur      | nable Material   |        |                         |               |
|--------------------|------------------|--------|-------------------------|---------------|
|                    | 1. Request       | Ì      | 2. Items                | )             |
| Barcode<br>613-177 | Circulation Note |        | Add<br>Modify<br>Delete | OK<br>Refresh |
|                    |                  |        |                         | Cancel        |
|                    |                  | $\sim$ |                         | Help          |

# Now that we have received both items for the one request we will click OK

| Receive Retu                  | ırnable Material                         |   |                         |                |
|-------------------------------|------------------------------------------|---|-------------------------|----------------|
|                               | 1. Request                               | Ì | 2. Items                |                |
| Barcode<br>613-177<br>248-177 | Circulation Note<br>volume 1<br>volume 2 |   | Add<br>Modify<br>Delete | ок<br>Refresh  |
|                               |                                          |   |                         | Cancel<br>Help |

#### Both items appear in the arrival letter

We would like to inform you that your ILL request item(s) have arrived to the library.

Please come to the library at your earliest convenience to pick up the item(s)

| Item status:                                | ILL Home Loan       |  |  |
|---------------------------------------------|---------------------|--|--|
| Pickup location:                            | Home address        |  |  |
| Due date:                                   | 23/12/2011          |  |  |
| Supplied media:                             | Printed (Loan)      |  |  |
| Item:<br>Item barcode:<br>Circulation note: | 613-177<br>volume 1 |  |  |
| Item:<br>Item barcode:<br>Circulation note: | 248-177<br>volume 2 |  |  |

Sincerely, ILL Department

#### An arrival slip appears for each item

| Request Details:         |                         | Request Details:         |                         |  |
|--------------------------|-------------------------|--------------------------|-------------------------|--|
|                          |                         |                          |                         |  |
| Jones, Alice.            |                         | Jones, Alice.            |                         |  |
| Library science for pro  | grammers (Vol 1 and 2). | Library science for pro  | grammers (Vol 1 and 2). |  |
| New York : : Library pre | ess, 2011               | New York : : Library pre | ess, 2011               |  |
| Patron Name              | Kortick, Yoel           | Patron Name              | Kortick, Yoel           |  |
| Request No.              | 1080                    | Request No.              | 1080                    |  |
| Request Date             | 29/11/2011              | Request Date             | 29/11/2011              |  |
| Material Arrival Date    | 29/11/2011              | Material Arrival Date    | 29/11/2011              |  |
| Item barcode:            | 613-177                 | Item barcode:            | 248-177                 |  |
| Pickup location:         | Home address            | Pickup location:         | Home address            |  |
| Circulation note:        | volume 1                | Circulation note:        | volume 2                |  |
| Cost:                    | 8.50                    | Cost:                    | 8.50                    |  |
| Due date:                | 23/12/2011              | Due date:                | 23/12/2011              |  |
| Supplied media:          | Printed (Loan)          | Supplied media:          | Printed (Loan)          |  |

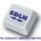

#### Push to patron from ILL

Now we are able to 'jump' from ILL borrowing requests tab to patron tab of the Circulation module, in order to view the requesting patron's details.

This will give staff the ability to easily check patron's details, and will improve the link between the ILL and Circulation modules.

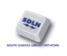

# This button will be enabled for each borrowing request

| Title                                                      | Request No. | Status        | Last Activity | Msg   | Rush            |          | Locate            |
|------------------------------------------------------------|-------------|---------------|---------------|-------|-----------------|----------|-------------------|
| Glimpses of the Harvard past / Bernard<br>Bailyn [et al.]. | 404         | Locally owned | 2007/05/16    |       | When convenient | *        | Send              |
| banyi [ecal.].                                             |             |               |               |       |                 |          | Receive           |
|                                                            |             |               |               |       |                 |          | Ret <u>u</u> rn   |
|                                                            |             |               |               |       |                 |          | Resp <u>o</u> nse |
|                                                            |             |               |               |       |                 |          | Print             |
|                                                            |             |               |               |       |                 |          | Delete            |
|                                                            |             |               |               |       |                 |          | Change Statu      |
|                                                            |             |               |               |       |                 |          | ⊆opyright         |
|                                                            |             |               |               |       |                 |          | Pus <u>h</u> Circ |
|                                                            |             |               |               |       |                 | <b>_</b> | Durch Doro        |
|                                                            |             |               | Sort Type     | Reque | est Number      | • 1      | Push Patron       |

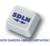

Upon pressing this button, the GUI Circulation module will be opened in "Patron ILL requests" node, displaying the requesting patron's information:

|                                                           | List of ILL Requests                                  |            |                        |
|-----------------------------------------------------------|-------------------------------------------------------|------------|------------------------|
| Patron Activity                                           |                                                       | Tarra      | 1                      |
| [L] Loans (2)                                             | Bibliographic Info                                    | Date       | Status                 |
| [C] Cash (116.70 in debit)<br>[H] Hold Requests (12)      | Wai chiao hsüeh yüan hsüeh<br>pao = Journal of F.A.C. | 2005/11/30 | Waiting for<br>Process |
| [P] Photocopy Requests (5)                                | Strong words from Mr.                                 |            | Waiting for            |
| [I] ILL Requests (64 ; 13/200)<br>[X] Proxies/Sponsor (0) | Redmond. Treason to the<br>home rule cause.           |            | Process                |
| [R] Reading Room<br>[U] Routing Lists                     | Grant, 1281, April.                                   | 2007/11/20 | Waiting for<br>Process |

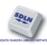